# Package 'scaper'

October 19, 2023

<span id="page-0-0"></span>Title Single Cell Transcriptomics-Level Cytokine Activity Prediction and Estimation

Version 0.1.0

Maintainer Azka Javaid <azka.javaid.gr@dartmouth.edu>

Description Generates cell-level cytokine activity estimates using relevant information from gene sets constructed with the 'CytoSig' and the 'Reactome' databases and scored using the modified 'Variance-adjusted Mahalanobis (VAM)' framework for single-cell RNAsequencing (scRNA-seq) data. 'CytoSig' database is de-scribed in: Jiang at al., (2021) [<doi:10.1038/s41592-021-01274-5>](https://doi.org/10.1038/s41592-021-01274-5). 'Reactome' database is de-scribed in: Gillespie et al., (2021) [<doi:10.1093/nar/gkab1028>](https://doi.org/10.1093/nar/gkab1028). The 'VAM' method is out-lined in: Frost (2020) [<doi:10.1093/nar/gkaa582>](https://doi.org/10.1093/nar/gkaa582).

Suggests knitr, pheatmap, rmarkdown, usethis

Imports magrittr, xml2, stringr, dplyr, Seurat, SeuratObject, VAM, utils License GPL  $(>= 2)$ Encoding UTF-8

RoxygenNote 7.2.3

VignetteBuilder knitr

**Depends** R  $(>= 3.5.0)$ 

NeedsCompilation no

Author H. Robert Frost [aut], Azka Javaid [aut, cre]

Repository CRAN

Date/Publication 2023-10-19 07:20:02 UTC

## R topics documented:

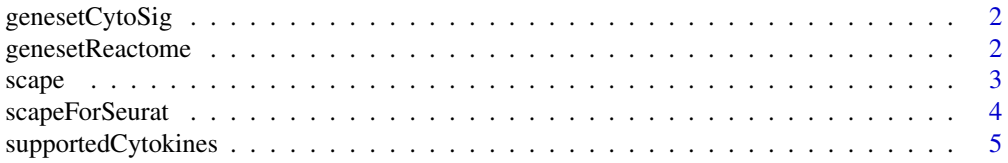

#### <span id="page-1-0"></span>**Index** [7](#page-6-0) **7**

<span id="page-1-1"></span>

#### Description

Returns the gene set associated with input cytokine(s) from the CytoSig database given manually specified cytokine-specific output csv file(s) under the extdata directory with file name beginning with the specified cytokine (i.e., 'IL6\_output.csv') as currently provided for the IL6 cytokine.

#### Usage

genesetCytoSig(cytokine.eval, file.name)

#### Arguments

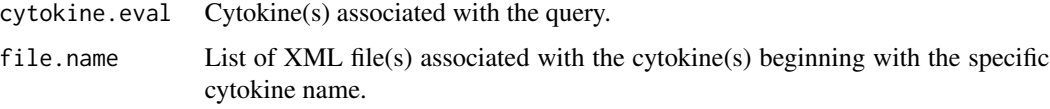

#### Value

Dataframe consisting of genes and the associated log2 fold change values associated with the specific cytokine(s).

#### Examples

```
file.name.cytosig1 <- system.file("extdata", "IL6_output.csv", package = "scaper")
genesetCytoSig(cytokine.eval = "IL6", file.name = file.name.cytosig1) %>% head(10)
```
<span id="page-1-2"></span>genesetReactome *Reactome gene set construction.*

#### Description

Returns the gene set consisting of genes on the Reactome pathway hierarchy given input cytokine(s) and specified list of pathway hierarchy xml file(s) with file name beginning with the specified cytokine (i.e., 'IL6\_Interleukin6\_signaling.xml') as currently provided for the IL6 cytokine.

#### Usage

```
genesetReactome(cytokine.eval, file.name)
```
<span id="page-2-0"></span> $\alpha$ scape  $\beta$ 

#### **Arguments**

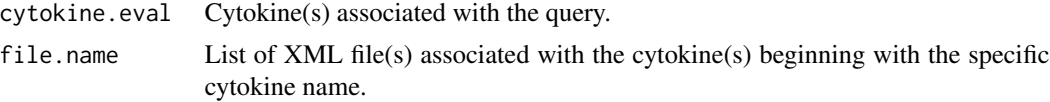

#### Value

Dataframe consisting of list of genes on the molecular pathway associated with the specified cytokine(s).

#### Examples

```
file.name.reactome1 <- system.file("extdata", "IL6_Interleukin6_signaling.xml",
package = "scaper")
genesetReactome(cytokine.eval = "IL6", file.name = file.name.reactome1) %>% head(10)
```
<span id="page-2-1"></span>scape *Cytokine activity scores for a normalized matrix.*

#### Description

Computes cell-level estimates of cytokine activity for a normalized scRNA-seq count matrix using the SCAPE method. SCAPE activity estimates are computed by scoring weighted genes sets from the CytoSig or Reactome databases using the VAM:: vamForCollection() function. Individual gene sets for subsequent scoring can be reconstructed using the [genesetCytoSig](#page-1-1) and the [genesetReactome](#page-1-2) functions for the CytoSig and the Reactome database, respectively.

#### Usage

```
scape(counts.matrix, database = "cytosig", cytokine = "all")
```
#### **Arguments**

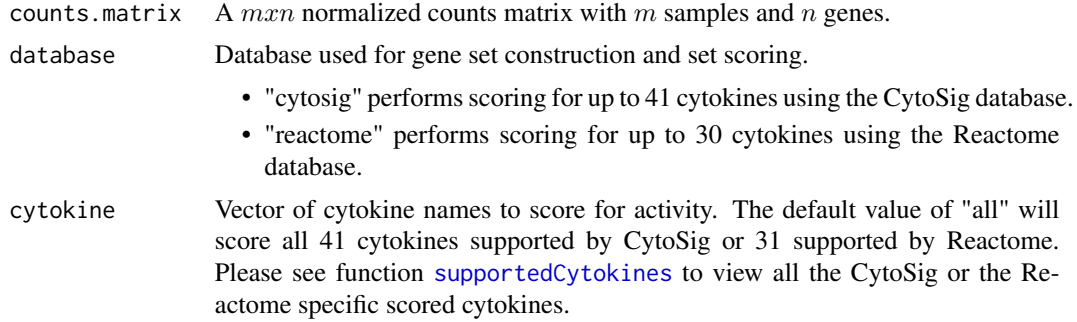

#### Value

A  $mxp$  matrix consisting of the cell-level cytokine activity scores for  $p$  cytokines.

#### See Also

[genesetCytoSig](#page-1-1), [genesetReactome](#page-1-2)

#### Examples

```
library(Seurat)
library(SeuratObject)
pbmc_small <- NormalizeData(pbmc_small)
counts.matrix <- as.data.frame(t(as.matrix(pbmc_small@assays$RNA@data)))
CytoSig.score.output <- scape(counts.matrix = counts.matrix,
database = "cytosig")
head(CytoSig.score.output)[,1:3]
CytoSig.score.output.specific <- scape(counts.matrix = counts.matrix,
database = "cytosig", cytokine = c("IL4", "IL13"))head(CytoSig.score.output.specific)
```
scapeForSeurat *Cytokine activity scores for a Seurat matrix.*

#### Description

Computes cell-level estimates of cytokine activity for a scRNA-seq Seurat count matrix using the scapeForSeurat method. SCAPE activity estimates are computed by scoring weighted gene sets from the CytoSig or Reactome databases using the Variance-adjusted Mahalanobis (VAM) method as implemented in the [VAM::vamForSeurat\(\)](#page-0-0) function. Individual gene sets for subsequent scoring can be reconstructed using the [genesetCytoSig](#page-1-1) and the [genesetReactome](#page-1-2) functions for the CytoSig and the Reactome database, respectively.

#### Usage

```
scapeForSeurat(
  seurat.object,
  database = "cytosig",
  cytokine = "all",
 normalize = TRUE
)
```
#### Arguments

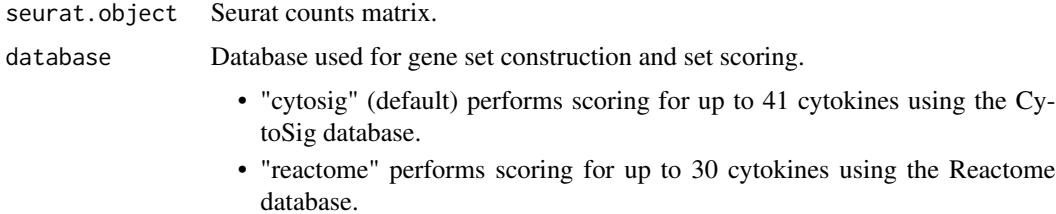

<span id="page-3-0"></span>

<span id="page-4-0"></span>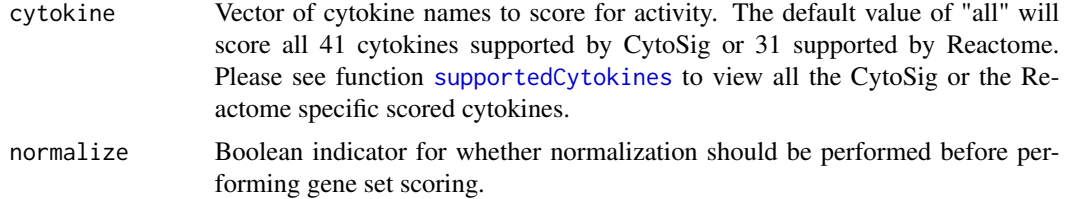

#### Value

Seurat object consisting of cell-level cytokine activity scores returned as a separate assay (scape for scoring via the CytoSig database and VAMcdf for scoring via the Reactome database).

#### See Also

[genesetCytoSig](#page-1-1), [genesetReactome](#page-1-2), [scape](#page-2-1)

#### Examples

```
library(SeuratObject)
CytoSig.score.output.all <- scapeForSeurat(seurat.object = pbmc_small,
database = "cytosig", cytokine = "all", normalize=TRUE)
(as.data.frame(CytoSig.score.output.all@assays$scape@data))[1:6,1:3]
CytoSig.score.output.specific <- scapeForSeurat(seurat.object = pbmc_small,
database = "cytosig", cytokine = c("IL4", "IL13"), normalize=TRUE)
(as.data.frame(CytoSig.score.output.specific@assays$scape@data))[,1:3]
```
<span id="page-4-1"></span>supportedCytokines *Gene set to score for the CytoSig or the Reactome databases.*

#### Description

Returns the names of the cytokines supported by either the CytoSig or the Reactome databases.

#### Usage

```
supportedCytokines(database = "cytosig")
```
#### Arguments

database Database used for gene set construction and set scoring.

- "cytosig" returns the 41 cytokines scored using the CytoSig database.
- "reactome" returns the 30 cytokines scored using the Reactome database.

#### Value

List of cytokines associated with the CytoSig or the Reactome databases.

### Examples

```
supportedCytokines(database = "cytosig")
supportedCytokines(database = "reactome")
```
# <span id="page-6-0"></span>Index

genesetCytoSig, [2,](#page-1-0) *[3](#page-2-0)[–5](#page-4-0)* genesetReactome, [2,](#page-1-0) *[3–](#page-2-0)[5](#page-4-0)*

scape, [3,](#page-2-0) *[5](#page-4-0)* scapeForSeurat, [4](#page-3-0) supportedCytokines, *[3](#page-2-0)*, *[5](#page-4-0)*, [5](#page-4-0)

VAM::vamForCollection(), *[3](#page-2-0)* VAM::vamForSeurat(), *[4](#page-3-0)*